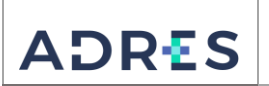

## **1. OBJETIVO**

Generar y controlar las retenciones aplicadas en un periodo contable, que hacen parte de la operación integral de la Entidad Administradora de los Recursos del Sistema General de Seguridad Social en Salud – ADRES, con base en el Estatuto Tributario, con el fin de cumplir con los lineamientos establecidos y generar los Estados Financieros.

## **2. ALCANCE**

Inicia descargando la información de la cuenta de Retenciones aplicativo ERP, de la entidad Administradora de los Recursos del Sistema General de Seguridad Social en Salud – ADRES, continúa con la validación y causación de cuentas por pagar a la DIAN y la Secretaría de Hacienda Distrital - SHD, que aplican la en la Dirección Administrativa y Financiera-DAF y finaliza con el registro de cuenta por pagar y la generación de la Solicitud de Pago en el ERP para suposterior envío a la Gestión Interna de Tesorería.

## **3. LÍDER DEL PROCEDIMIENTO**

Director (a) Administrativo(a) y Financiero(a) DAF

## **4. POLÍTICAS DE OPERACIÓN**

- Las actividades descritas en este procedimiento aplican a la Entidad Administradora de los Recursos del Sistema de Seguridad Social en Salud - ADRES, definiendo los responsables conforme a su estructura administrativa.
- Todas las acciones generadas deben estar enmarcadas bajo los parámetros del Plan general de contabilidad pública y del Estatuto Tributario.
- Las operaciones generadas en este procedimiento deben estar enmarcadas en la política contable de Cuentas por pagar.

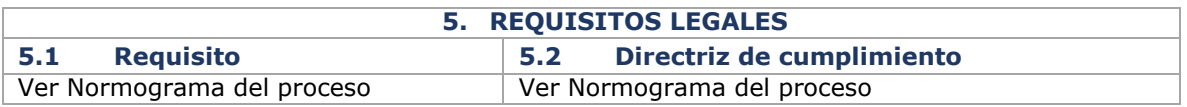

#### **6 DEFINICIONES**

Ver Glosario general

### **7. DESARROLLO DEL PROCEDIMIENTO**

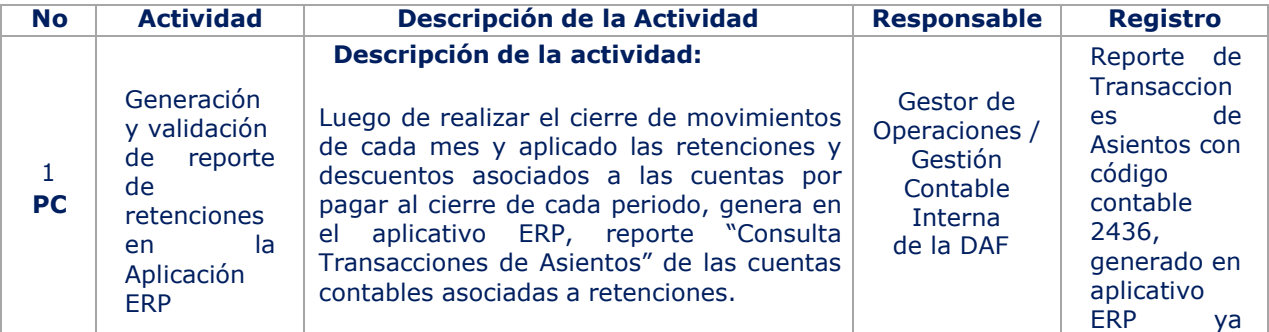

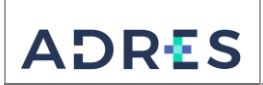

**Código: GFIR-PR10 Versión: 03 Fecha: 28/06/2022** Página: Página 2 de 7

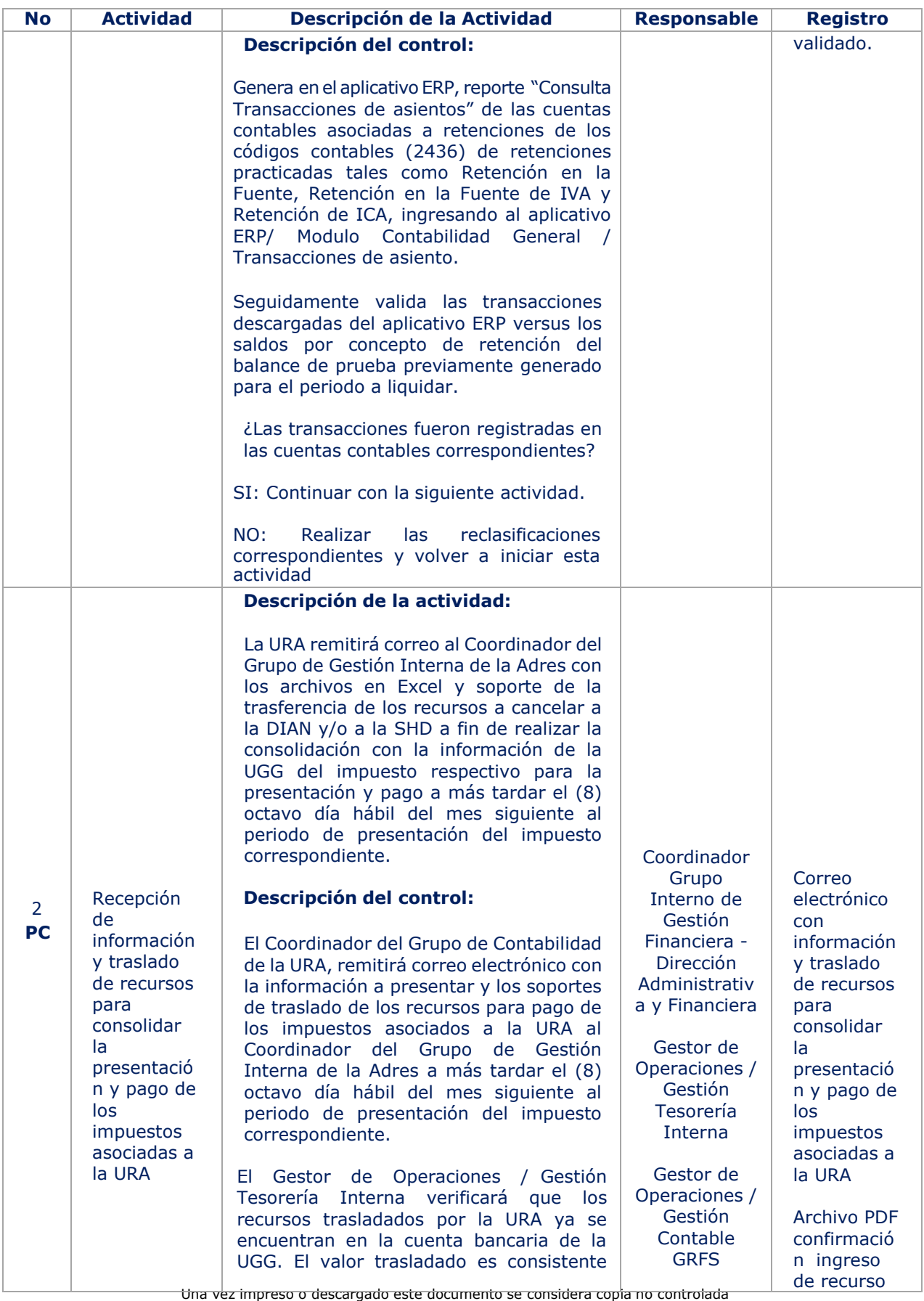

**ADRES** 

## **PROCEDIMIENTO GENERACIÓN DE IMPUESTOS**

**Código: GFIR-PR10 Versión: 03 Fecha: 28/06/2022** Página: Página 3 de 7

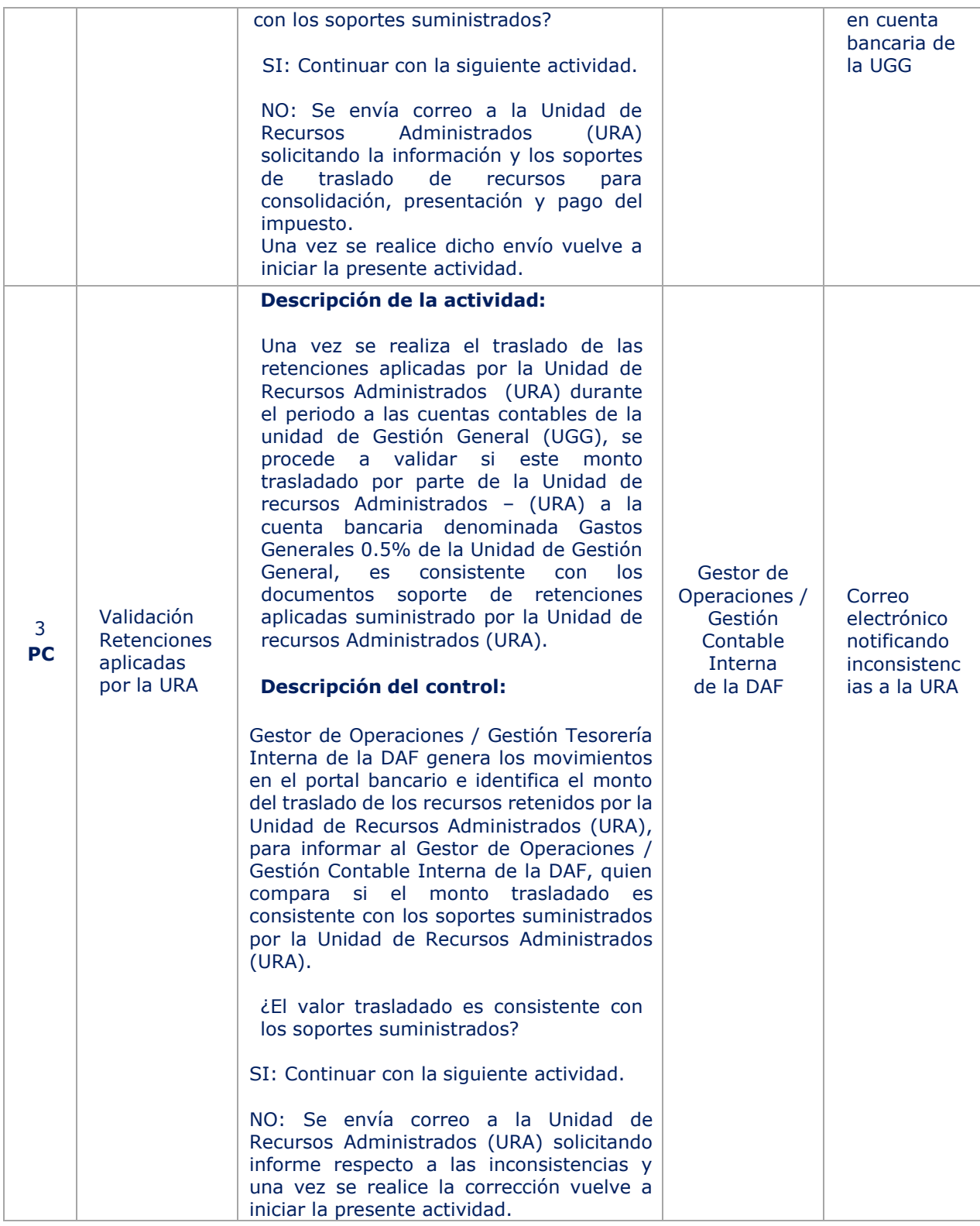

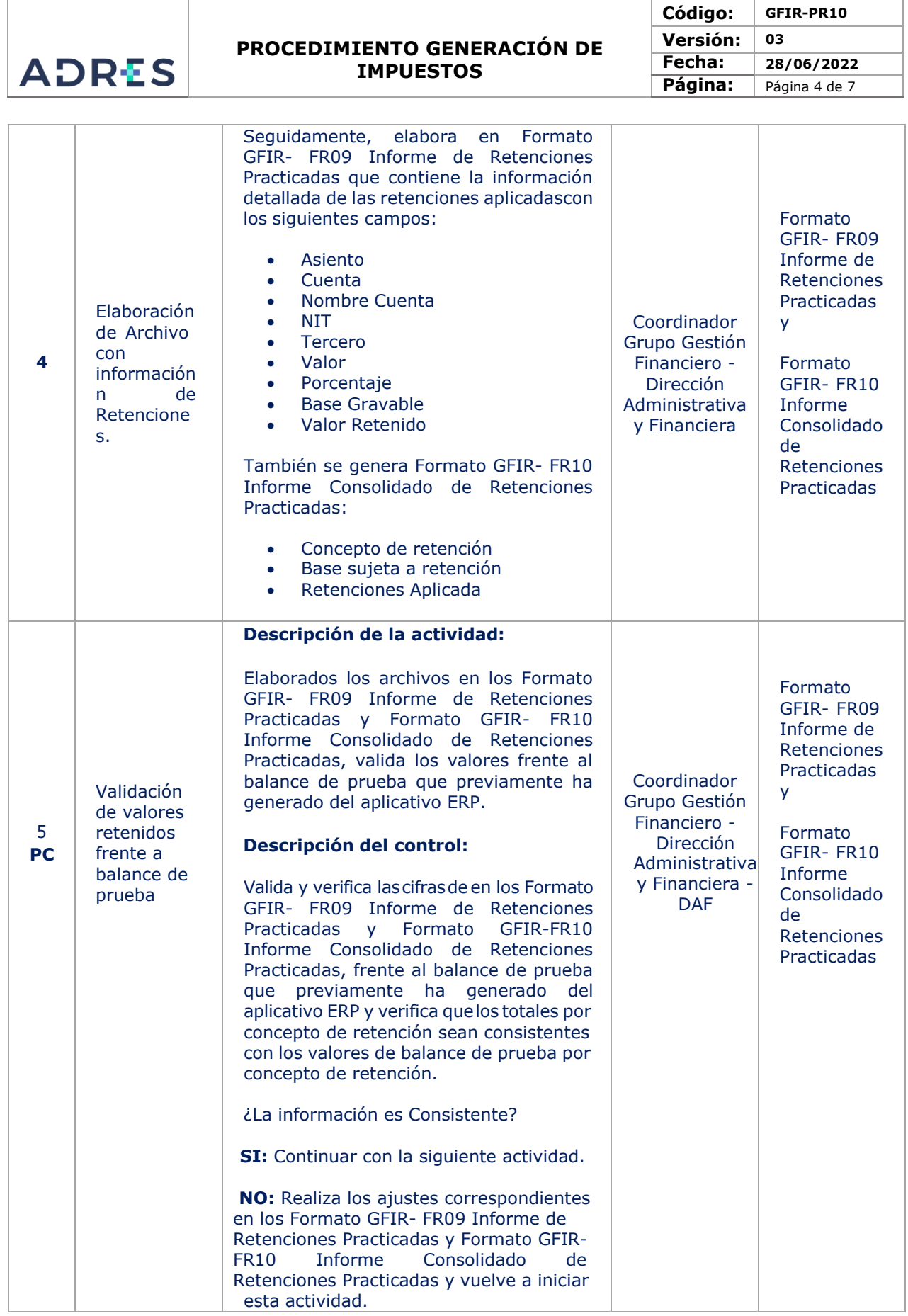

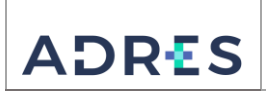

# **PROCEDIMIENTO GENERACIÓN DE IMPUESTOS**

**Código: GFIR-PR10 Versión: 03 Fecha: 28/06/2022** Página: Página 5 de 7

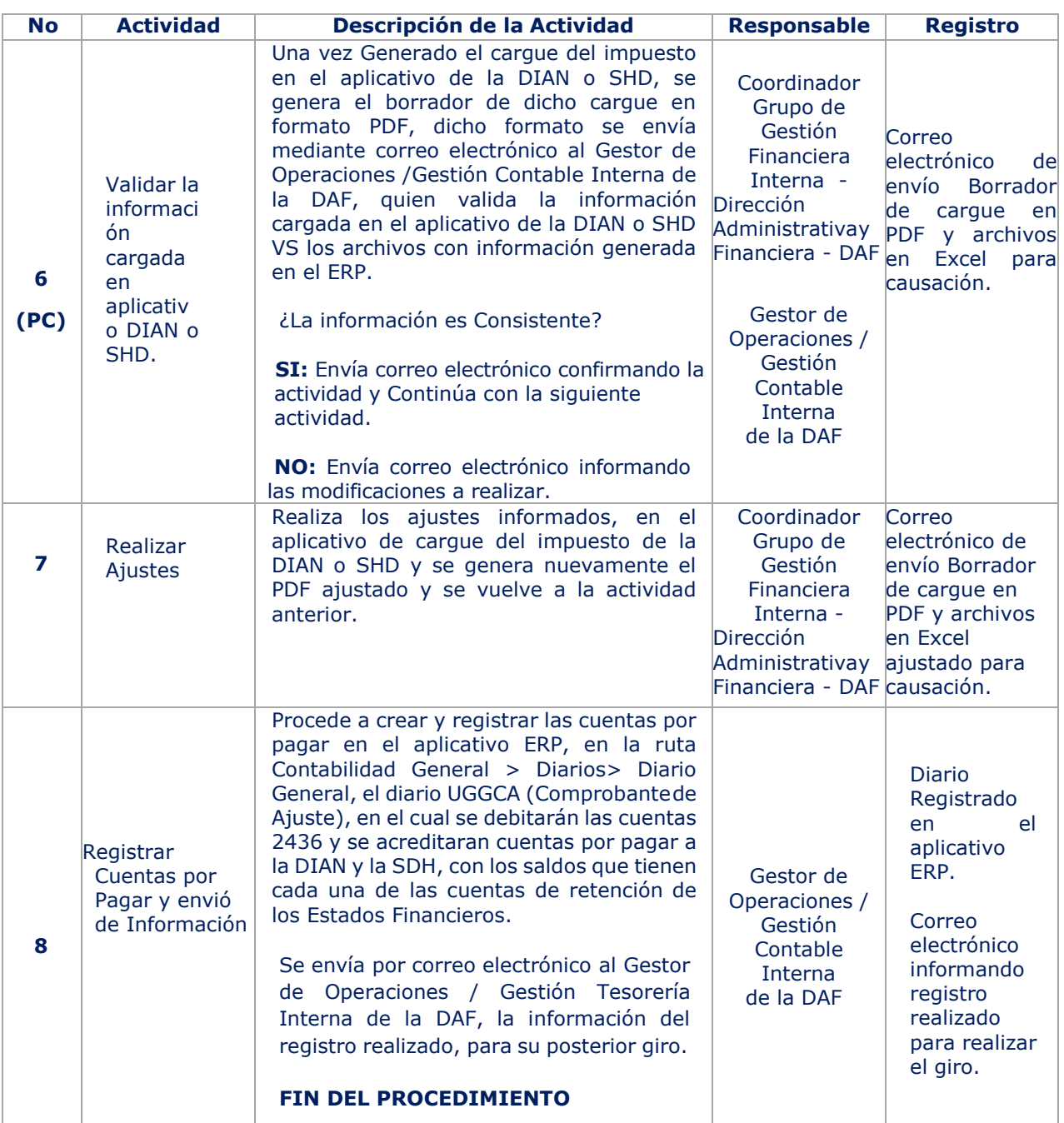

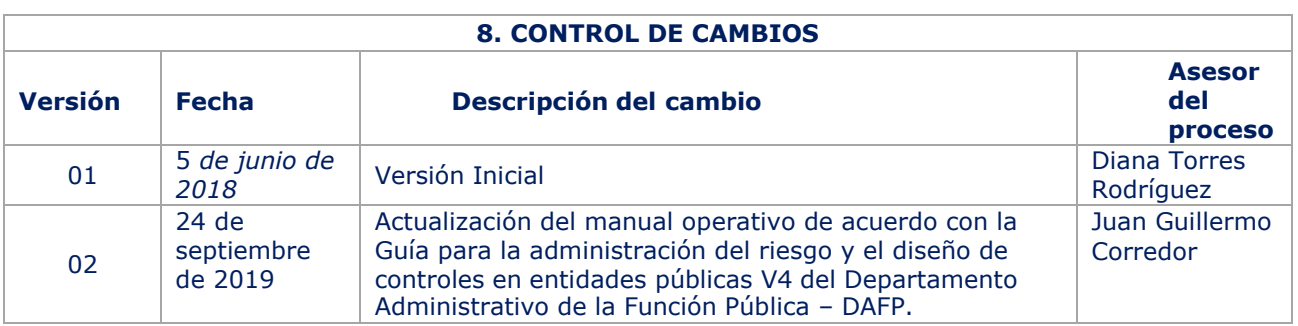

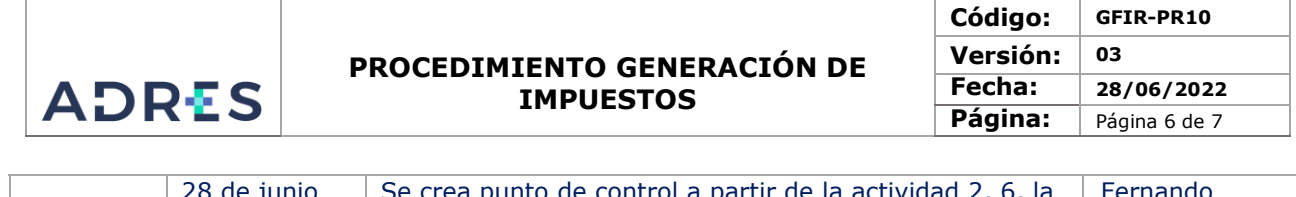

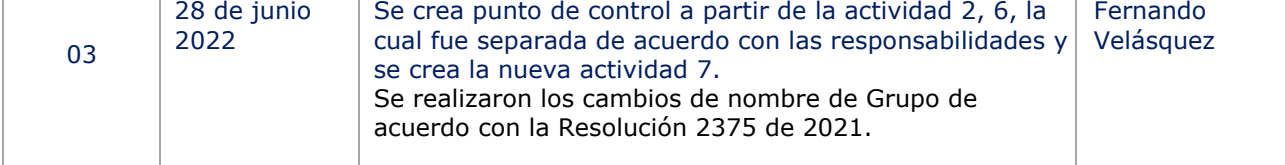

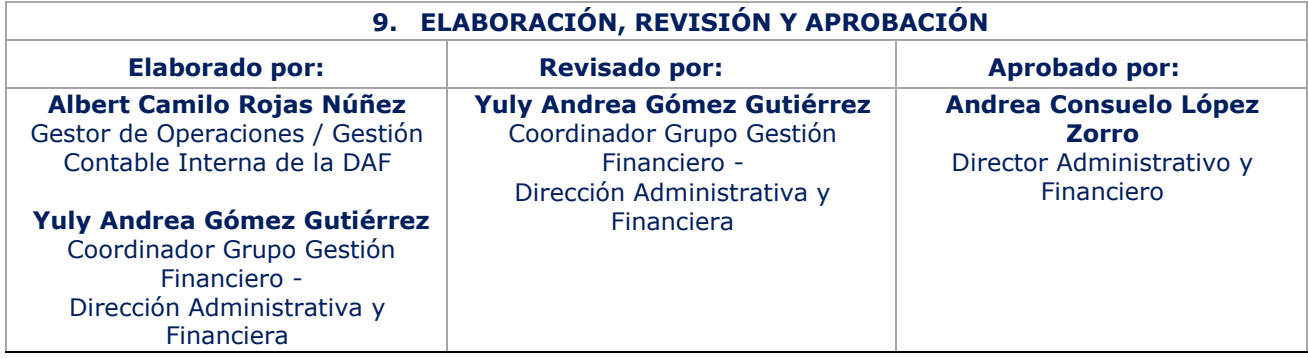